## **І Н Ф О Р М А Ц І Й Н И Й Б Ю Л Е Т Е Н Ь № 2,, 2016**

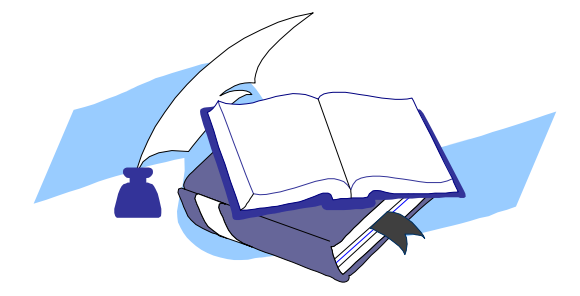

**Інститут інформаційних технологій і засобів навчання НАПН України Відділ компаративістики інформаційно-освітніх інновацій**

## **МІЖНАРОДНА СЕРТИФІКАЦІЯ КОМП'ЮТЕРНИХ КОРИСТУВАЧІВ ЯК ІНСТРУМЕНТ ОЦІНЮВАННЯ ЇХ ІНФОРМАЦІЙНО-КОМУНІКАЦІЙНОЇ КОМПЕТЕНТНОСТІ**

Європейські комп'ютерні права (англ. *The European Computer Driving Licence* (*ECDL*) в рамках програми Європейської сертифікації комп'ютерних користувачів – це всесвітньо визнаний сертифікат, що засвідчує рівень інформаційно-комунікаційної компетентності, зокрема цифрової грамотності, для різних кваліфікацій [1].

1995 – Рада товариства європейських професійних інформатиків (англ. *Council of European Professional Informatics Societies* (*CEPIS*) створює ECDL Концепцію.

У 1995 році Рада товариства європейських професійних інформатиків (*CEPIS*) створила цільову групу, за підтримки Європейської комісії в рамках дослідницької програми «Європейська стратегічна програма з наукових досліджень в області інформаційних технологій» (англ. *European Strategic Program on Research in Information Technology* (*ESPRIT*), щоб дослідити, як підвищити рівень комп'ютерної грамотності по всій Європі. Нова програма сертифікації була запущена як *ECDL* в Швеції в серпні 1996 року.

1997 – Поширення *ECDL*

*ECDL* визнають в усіх європейських країнах. 8 січня 1997 року Фонд *ECDL*, як некомерційна організація з обмеженою відповідальністю, без акціонерного капіталу, була офіційно створена в Дубліні, Ірландії.

1999 – Створення Міжнародної сертифікації комп'ютерних користувачів (англ. *International Computer Driving Licence* (*ICDL*).

Після того, як *ECDL* отримала популярність в Європі, число кандидатів перевищила один мільйон і продовжувало зростати; цей успіх привернув увагу країн за межами Європи. Згодом *ECDL* було введено за межами Європи, де ця сертифікація стала відома як *ICDL*.

2003 – Запровадженя ECDL / ICDL

Було розпочато додаткові програми для формування та розвитку навичок користувачів початкового рівня, а також для більш спеціалізованих навичок, наприклад, створення веб-сайту та ін.

2007 – Розроблений та впроваджений навчальний план 5 ECDL / ICDL

Навчальний план ECDL / ICDL постійно вдосконалюється з урахуванням розвитку ІКТ. У 2007 році Фонд ECDL провів огляд навчального плану 4 ECDL / ICDL для того, щоб гарантувати відображення поточних досягнень в області технологій і відповідної практики. Це обумовило розроблення навчального плану 5 ECDL / ICDL, що було заплановано здійснювати поетапно протягом 2007 – 2009 років.

2009 – понад 9 мільйонів кандидатів ECDL / ICDL у 148 країнах

ECDL визнається як надійний міжнародний Фонд з питань комп'ютерної грамотності. Він активно співпрацює з іншими міжнародними організаціями в просуванні цифрової грамотності як важливого фактора для підвищення економічного та соціального розвитку країн, що беруть участь

## **І Н Ф О Р М А Ц І Й Н И Й Б Ю Л Е Т Е Н Ь № 2,, 2016**

у Фонді. У лютому цього року, Жозе Мануель Баррозу (порт. *José Manuel Durão Barroso*), президент Європейської Комісії, став дев'ятимільйонним ECDL кандидатом.

2013 – більше 12 мільйонів кандидатів ECDL / ICDL в більш ніж 150 країнах

ECDL Фонд продовжує працювати зі своїми національними операторами, щоб розширити охоплення своїми програмами сертифікації через міжнародну мережу (близько 24 000 центрів випробувань, що охоплюють 150 країн).

2015 – понад 14 мільйонів кандидатів в 150 країнах (рис. 1).

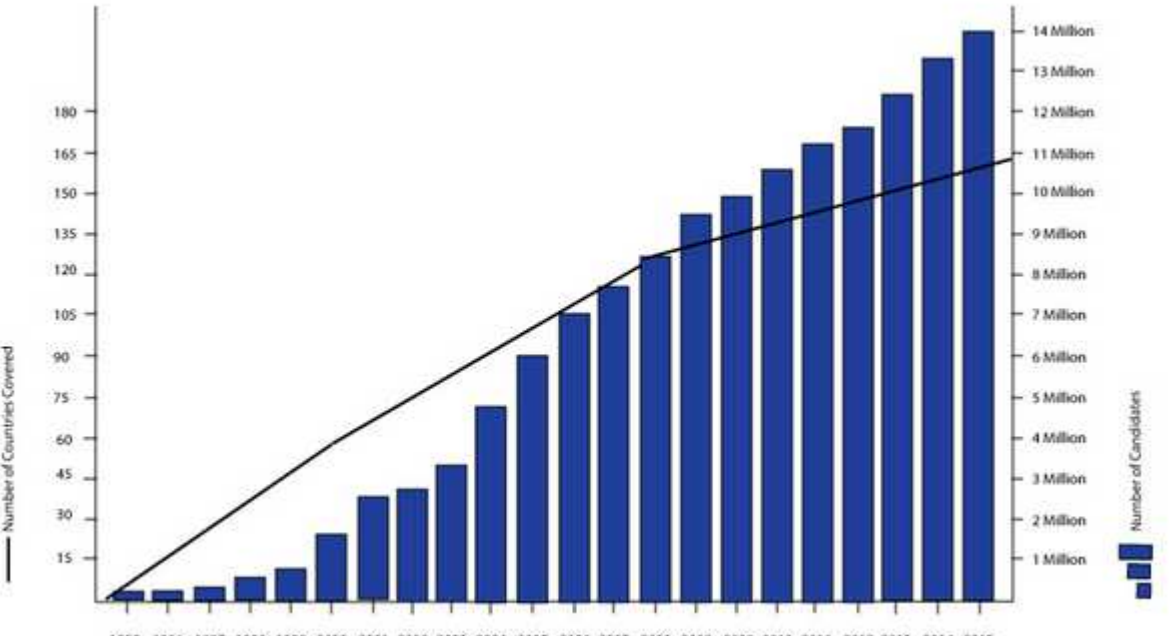

1995 1996 1997 1998 1999 2000 2001 2002 2003 2004 2005 2006 2007 2008 2009 2009 2010 2011 2012 2013 2014 2015

Рис.1. Динаміка щодо збільшення кандидатів ECDL / ICDL з 1995 р. по 2015 р.

Програми сертифікації ECDL Фонду розроблені, перевірені і схвалені вченими та експертами з усього світу. Вони постійно розвиваються відповідно до потреб ринку і технологічних досягнень.

Для того, щоб задовольнити потреби всіх клієнтів, Фондом ECDL створена система управління якістю на основі міжнародно-визнаного стандарту якості ISO 9001: 2008.

Навчальна програма ECDL / ICDL поділена на сім одиниць виміру, перший з яких є теоретичним, інші практичні. Кожен блок оцінюється за допомогою 45-хвилинного тесту. Тести можуть бути прийняті в будь-якому порядку, але всі вони мають бути пройдені тим, хто бажає отримати *ECDL*.

Тестові питання ECDL пропонуються чотирьох типів:

- множинний вибір з чотирма відповідями, де тільки одна відповідь є правильною;

- множинний вибір із зображень і чотирма відповідями, де тільки одна відповідь є правильною;

- питання правда/неправа (англ. True / False), які вимагають у того, хто проходить тест, вибрати вірне твердження;

- питання, що перевіряють практичні навички (англ. Hotspot).

Програма складається з 7 незалежних модулів [2]:

Модуль1 - Безпека для ІТ-користувачів

Модуль 2 - Основи ІТ-користувачів (Провідник Windows в Windows 7)

Модуль 3 - Обробка текстів (Microsoft Word 2010)

Модуль 4 - Електронні таблиці (Microsoft Excel 2010)

Модуль 5 - Бази даних (Microsoft Access2010)

## **І Н Ф О Р М А Ц І Й Н И Й Б Ю Л Е Т Е Н Ь № 2,, 2016**

Модуль 6 - Презентації (Microsoft PowerPoint 2010)

Модуль 7 - Використання електронної пошти та Інтернету (Microsoft Outlook 2010 і Internet Explorer)

**Висновки.** Сертифікат ECDL є перспективним інструментом для здійснення оцінювання та рішення щодо стандартизації ІК-компетентності комп'ютерних користувачів різних кваліфікацій. **Література**

- 1. ICT competencies and pedagogical application skills for teachers [online]. 2010 24 p. URL: http://www.dieberater.com/fileadmin/images/EU\_Abteilung/ICTeacher\_EN.pdf.
- 2. About the European Computer Driving Licence (ECDL)/ Copyright © 2016. UCL [online]. URL: http://www.ucl.ac.uk/isd/services/learning-teaching/it-training/ecdl/about

*Матеріал підготувала: Сороко Н.В., кандидат педагогічних наук, старший науковий співробітник*

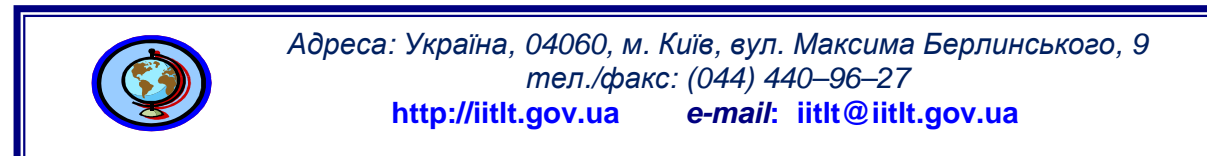